## **In-Plant Deli Meat Model**

### **1. Input data**

The input data for the in-plant deli meat model is contained in the MS Excel file "inplant input data.xlsx". The file contains six worksheets, five of which are used to define the input data. Each worksheet contains a "comment" column that describes the variables.

#### **1.1 Control worksheet**

This worksheet contains the parameters that setup and control the model simulation.

| Variable    | <b>Meaning</b>                                                                   |
|-------------|----------------------------------------------------------------------------------|
| SaveDetail  | TRUE or FALSE. If TRUE, saves the data for all lots simulated in "individual     |
|             | lot results.csv". Note that for large number of lots simulated, this file can be |
|             | quite large.                                                                     |
| PlotsToDisk | TRUE or FALSE. If TRUE, saves plots to disk as png files.                        |
| nlot.total  | Total number of lots to simulate for analysis                                    |
| seedRN      | Random number seed as integer                                                    |
| deltaProb   | Delta probability for quantile outputs as fraction. Smaller value adds more      |
|             | output details.                                                                  |
| runName     | Folder name to store results                                                     |

Table 1.1 Control Worksheet Parameters

#### **1.2 Dose Response worksheet**

The dose-response model is based on a one parameter exponential model following FAO-WHO (20??).

| Variable          | <b>Meaning</b>                                                            |
|-------------------|---------------------------------------------------------------------------|
| nservings         | Total number of annual servings or RTE meat. Used to estimate number of   |
|                   | illnesses.                                                                |
| frac.susceptible  | Fraction of population susceptible to listeriosis                         |
| r.healthy.q50     | Median r value of exponential dose response model for healthy population. |
| r.healthy.q05     | 5% quantile r value of exponential dose response model for healthy        |
|                   | population.                                                               |
| r.healthy.q95     | 955% quantile r value of exponential dose response model for healthy      |
|                   | population.                                                               |
| r.susceptible.q50 | Median r value of exponential dose response model for susceptible         |
|                   | population.                                                               |
| r.susceptible.q05 | 5% quantile r value of exponential dose response model for susceptible    |
|                   | population.                                                               |
| r.susceptible.q95 | 95% quantile r value of exponential dose response model for susceptible   |
|                   | population.                                                               |

Table 1.2 Dose-Response Parameters

#### **1.3 Parameters worksheet**

This worksheet contain the various parameters needed for the model.

| Value                 | <b>Units</b>        | <b>Meaning</b>                                                    |
|-----------------------|---------------------|-------------------------------------------------------------------|
| Effect.PPMax          |                     | Maximum post processing lethality effectiveness                   |
| Effect.PPMin          |                     | Minimum post processing lethality effectiveness                   |
| LotMassMax            | Pounds              | Maximum lot mass                                                  |
| LotMassMin            | Pounds              | Minimum lot mass                                                  |
| LotMassSampled        | Grams               | Mass of product sampled for testing                               |
| MinFCSLs              | ctu/cm <sup>2</sup> | Minimum Listeria species concentration tracked on food            |
|                       |                     | contact surface.                                                  |
| nDaysPerTP            | Days                | Defines time period for testing frequency. Usually one month.     |
| nLotsInit             |                     | Number of lots run to initialize the FCS concentrations. These    |
|                       |                     | lots are discarded prior to risk analysis.                        |
| nLotsPerDay           |                     | Number of lots produced per day.                                  |
| ProbOf1               |                     | Probability (as fraction) of testing positive if 1 cfu in sample. |
| ReportLagLspp         | days                | Reporting lag for Listeria species testing.                       |
| ReportLagLm           | days                | Reporting lag for Listeria monocytogenes testing.                 |
| Sanitize.between.lots |                     | Sanitation effectiveness (as fraction) between lots.              |
| Sanitize.between.days |                     | Sanitation effectiveness (as fraction) between days.              |
| Sanitize.enhanced     |                     | Sanitation effectiveness (as fraction) for enhanced sanitation.   |
| Lm.maxconc.5          | ctu/g               | Maximum Lm centration achievable in deli meat when stored         |
|                       |                     | $<5^{\circ}$ C                                                    |
| Lm.maxconc.5.7        | ctu/g               | Maximum Lm centration achievable in deli meat when stored         |
|                       |                     | between 5°C and 7°C                                               |
| Lm.maxconc.7          | ctu/g               | Maximum Lm centration achievable in deli meat when stored         |
|                       |                     | $>7^{\circ}C$                                                     |
| max.lm.consumed       | ctu/g               | Maximum Lm concentration in serving before it would be            |
|                       |                     | disposed of by consumer.                                          |
| mu.RetailSliced       |                     | Mean for retail sliced product. Used to adjust retail sliced      |
|                       |                     | product for cross contamination.                                  |
| sigma.RetailSliced    |                     | Standard deviation for retail sliced product. Used to adjust      |
|                       |                     | retail sliced product for cross contamination.                    |
| mu.Prepackaged        |                     | Mean for prepackaged product. Used to adjust retail sliced        |
|                       |                     | product for cross contamination.                                  |
| sigma.Prepackaged     |                     | Standard deviation for prepackaged product. Used to adjust        |
|                       |                     | retail sliced product for cross contamination.                    |
| FracRetailSlice       |                     | Fraction of RTE deli meats that are retail sliced (as opposed to  |
|                       |                     | prepackaged).                                                     |
| fracTurkey            |                     | Normalized fraction of RTE deli meat sold that is turkey.         |
| fracHam               |                     | Normalized fraction of RTE deli meat sold that is ham.            |
| fracBeef              |                     | Normalized fraction of RTE deli meat sold that is beef.           |

Table 1.3 Miscellaneous Parameters

#### **1.4 Distributions worksheet**

The distributions worksheet provides a flexible approach for defining the input distributions.

| Column name                               | <b>Meaning</b>                                                                                                    |
|-------------------------------------------|----------------------------------------------------------------------------------------------------|
| Parameter                                 | The parameter variable being defined. See table below.                                                                                                    |
| Distribution                              | The name of the distribution to use. Available names are: binomial,<br>empiric, exponential, fixed, laplace, logistic, lognormal, normal,<br>triangular, uniform, weibull                                                                                                    |
| EmpiricName                               | The name of the column providing the empiric distribution. There are<br>two associated columns: thre empiricName itself and the empiricName<br>with a "Prob" appended, e.g. "servingSize" and "servingSizeProb". The<br>prob column contains the cumulative probability while the<br>empiricName column contains the values of the parameter. |
| Parameter1, parameter2,<br>and parameter3 | The parameters for the corresponding distribution. See table below.<br>For example, parameter1 for a normal distribution is the mean,<br>parameter2 is the standard deviation, and parameter3 is not used.                                                                                                    |
| Units                                     | The required units for the parameter resulting parameters                                                                                                    |

Table 1.4 Distributions Columns

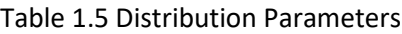

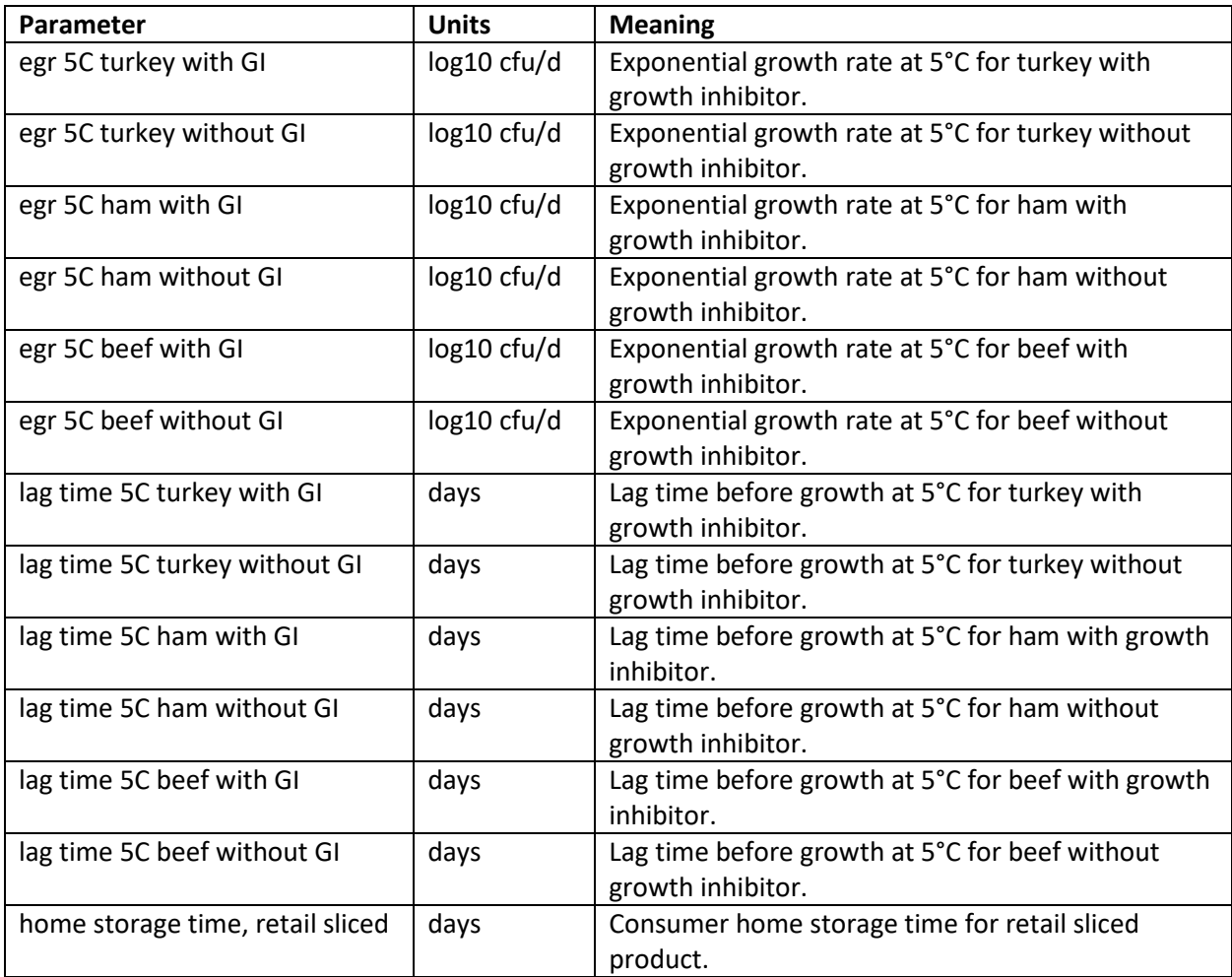

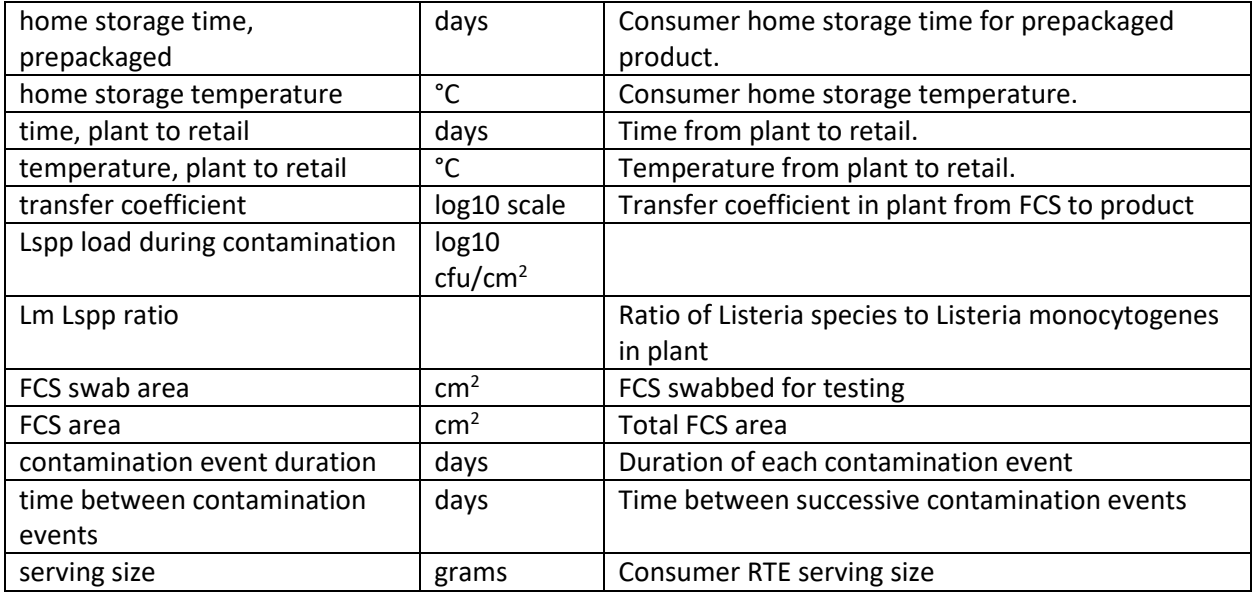

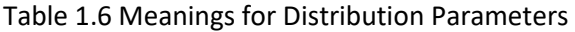

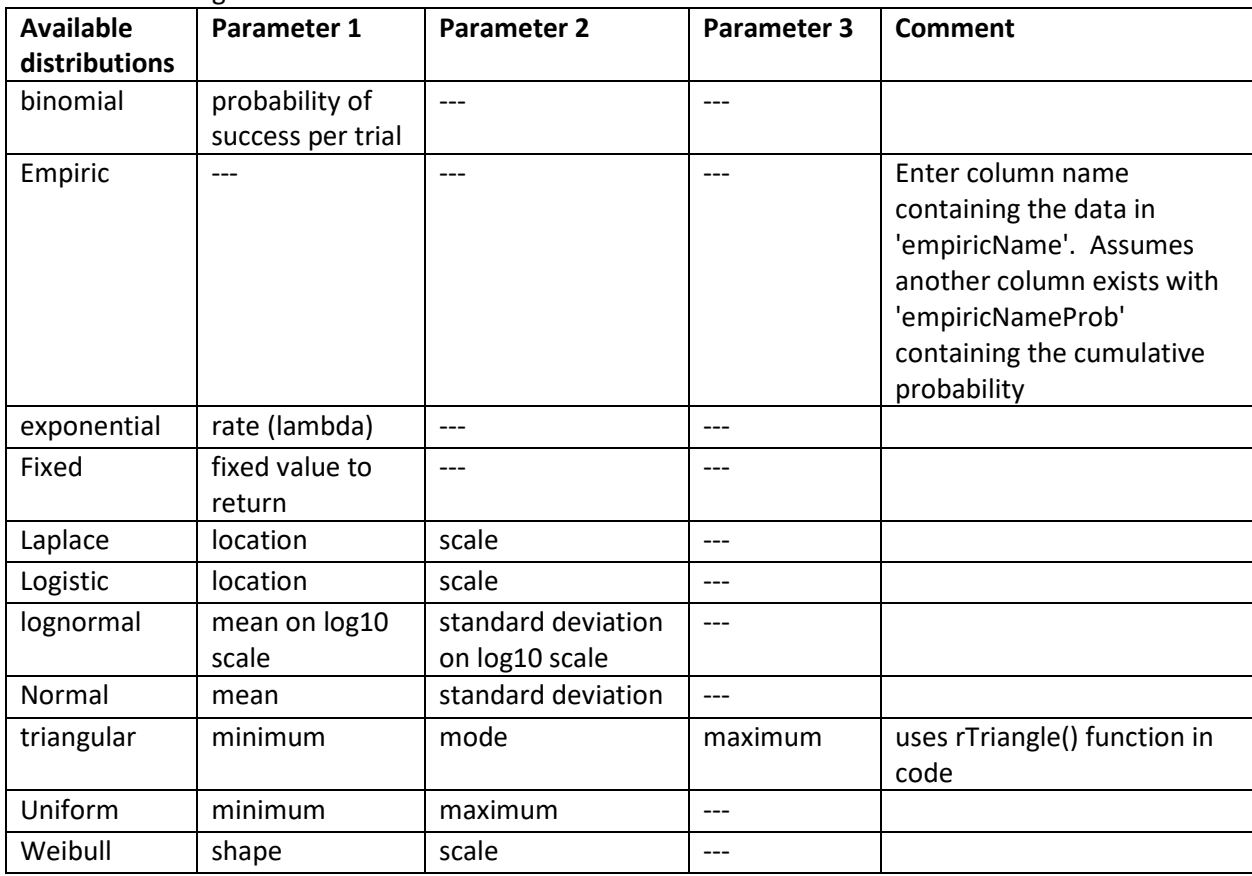

#### **1.5 Plants worksheet**

The Plants worksheet contains the data for each plant type, i.e. the combination of plant size(large, small, very small) and the alternative used (both post processing and growth inhibitor, either post processing or growth inhibitor, sanitation only).

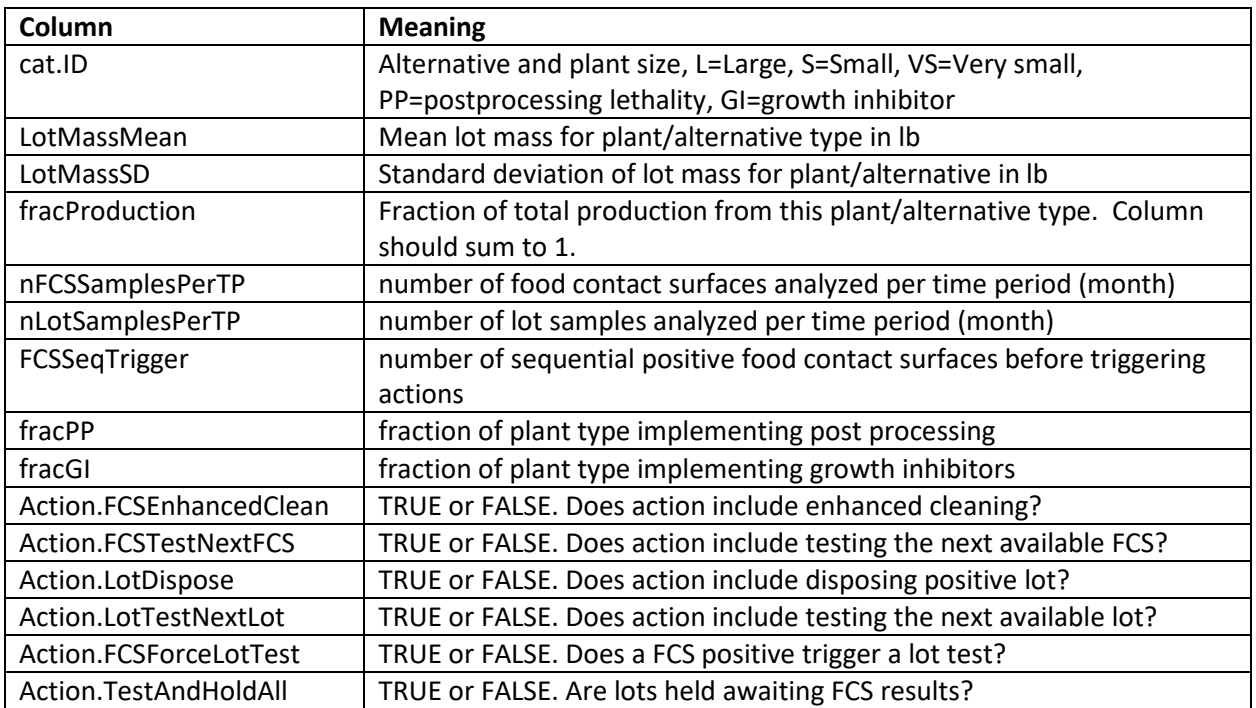

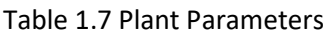

# **2. Output data**

By default, the model creates six output workbooks as csv files.

Table 2.1 Output data files

| <b>Output file name</b>                | <b>Use</b>                                                   |
|----------------------------------------|--------------------------------------------------------------|
| Processing results.csv                 | Provides prevalences and summary fractions of                |
|                                        | production type (with and without post processing and        |
|                                        | growth inhibitor.                                            |
| Results count summary.csv              | Provides breakdown counts on number of lots by               |
|                                        | production and testing results.                              |
| Summary quantiles by alternative.csv   | Provides quantile concentrations leaving plant, leaving      |
|                                        | retail, and at consumption for the 4 alternatives.           |
| Summary quantiles by intedrvention.csv | Provides quantile concentrations leaving plant, leaving      |
|                                        | retail, and at consumption for the different interventions.  |
| Summary results risk.csv               | Provides the risks to the susceptible and health             |
|                                        | populations and the estimate number of illnesses.            |
| Summary results by altenative.csv      | Provides the risk per serving for each of the plant size and |
|                                        | alternative combinations.                                    |

Optionally, an additional output workbook "individual lot results.csv" is created if SaveDetail in the control worksheet is set to TRUE. This file contains all the data for each individual lot simulated. Note that if the number of lots simulated is larger than 1,048,575, the resulting file may be too large for Excel to read completely. The file size will also be quite large.

Optionally, five graphs are created (as png file) if PlotsToDisk in the control worksheet is set to TRUE.

| Graph file name        | Interpretation                                                                                                    |
|------------------------|----------------------------------------------------------------------------------------------------|
| Fractions.png          | A bar graph of the fraction of lots at retail by intervention.                                                                                                    |
| Prevalences.png        | A bar graph of prevalences of FCS, after post-processing, and at<br>retail.                                                                                                    |
| Quantiles Imra.png     | Cumulative density plots of L. monocytogenes concentrations at<br>consumption for the different interventions.                                                                                                    |
| Sample time series.png | An example of the contamination event time series. Three stacked<br>graphs illustrating the FCS L. species concentration, the FCS L.<br>species testing results, and the retail L. monocytogenes<br>concentration over time as lots.       |
| Tests.png              | A stacked series of lots depicting the number of lots tested and<br>number positive, the number of FCS tested and the number<br>positive, and the number of lots produced. Each graph is by the<br>plant size and alternative combination. |

Table 2.2 Optional graph outputs